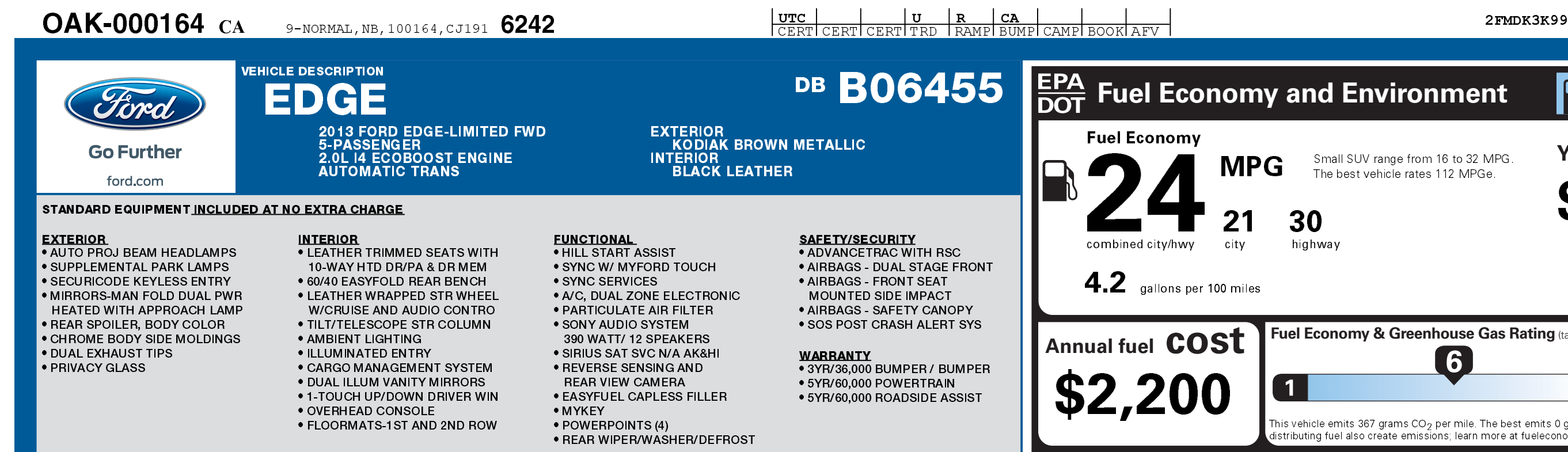

  - DESTINATION & DELIVERY **And ACCESS 1999** 25.00

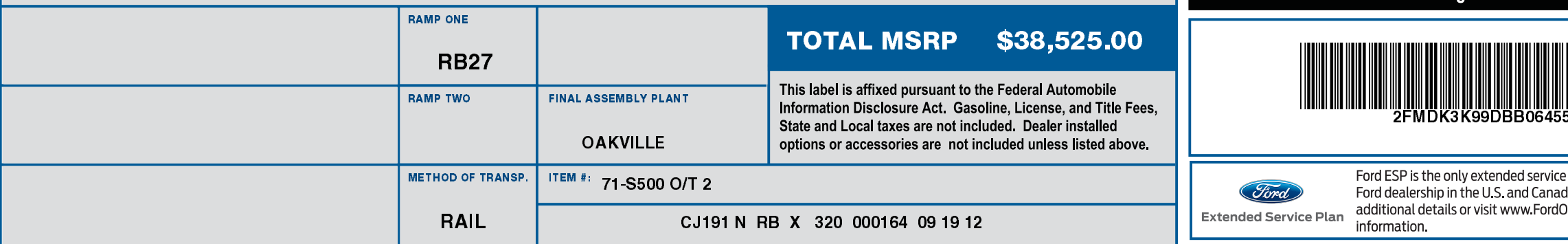

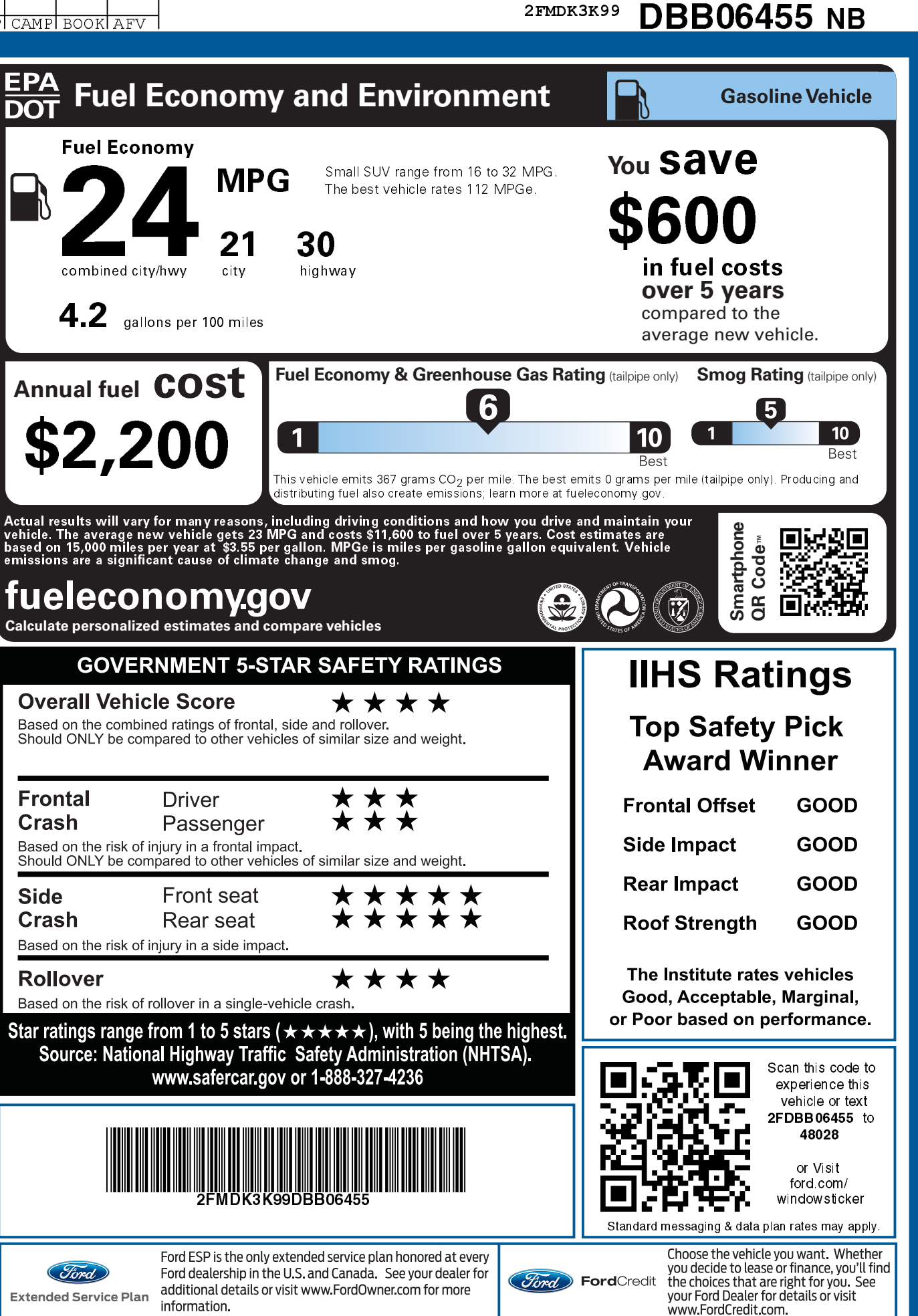

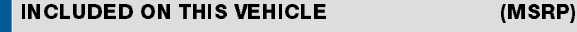

## <u>EQUIPMENT GROUP 300A</u>

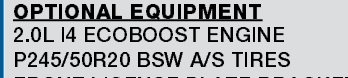

FRONT LICENSE PLATE BRACKET NO CH ALL WEATHER RUBBER MATS **CALIFORNIA/GREEN STATES EMISS** VOICE ACTIVATED NAVIGATION SYS 20" CHROME CLAD WHEELS

## 995.00 **NO CHARGE** 75.00 NO CHARGE 795.00 895.00

## <u>PRICE INFORMATION</u> \* BASE PRICE \* \* \* \* \* \* \* \* \* \* \* \* \* \$34,940.00 **TOTAL OPTIONS**

(MSRP)

 $2,760.00$ 

 $\overline{37,700.00}$